## How to write a well-behaved Python command line application

PyCon AU 2012 Tutorial Graeme Cross

# **This is an introduction to…**

- Writing robust, maintainable command line applications
- Easily processing command line options
- Filters and files for input/output
- Handling errors and signals
- Testing your app
- Documenting and packaging your app

## **I am assuming…**

- You know how to program (at least a bit!)
- Some familiarity with Python basics
- Python 2.6 or 2.7 (but not Python 3)
- Know the difference between: – GUI
	- $-$  Command prompt (C: \ > or  $\sim$ \$)

## **The examples and these notes**

- We will use a number of demo scripts
	- This is an interactive tutorial
	- If you have a laptop, join in!
	- We will use ipython for the demos
- Code is on USB sticks being passed around
- Code & these notes are also at: <http://www.curiousvenn.com/>

# **ipython**

- A very flexible Python shell
- Works on all platforms
- Lots of really nice features:
	- Command line editing with history
	- Coloured syntax
	- Edit and run within the shell
	- Web notebooks, Visual Studio, Qt, …
	- %lsmagic
- <http://ipython.org/> <http://ipython.org/presentation.html>

#### **Prelude**

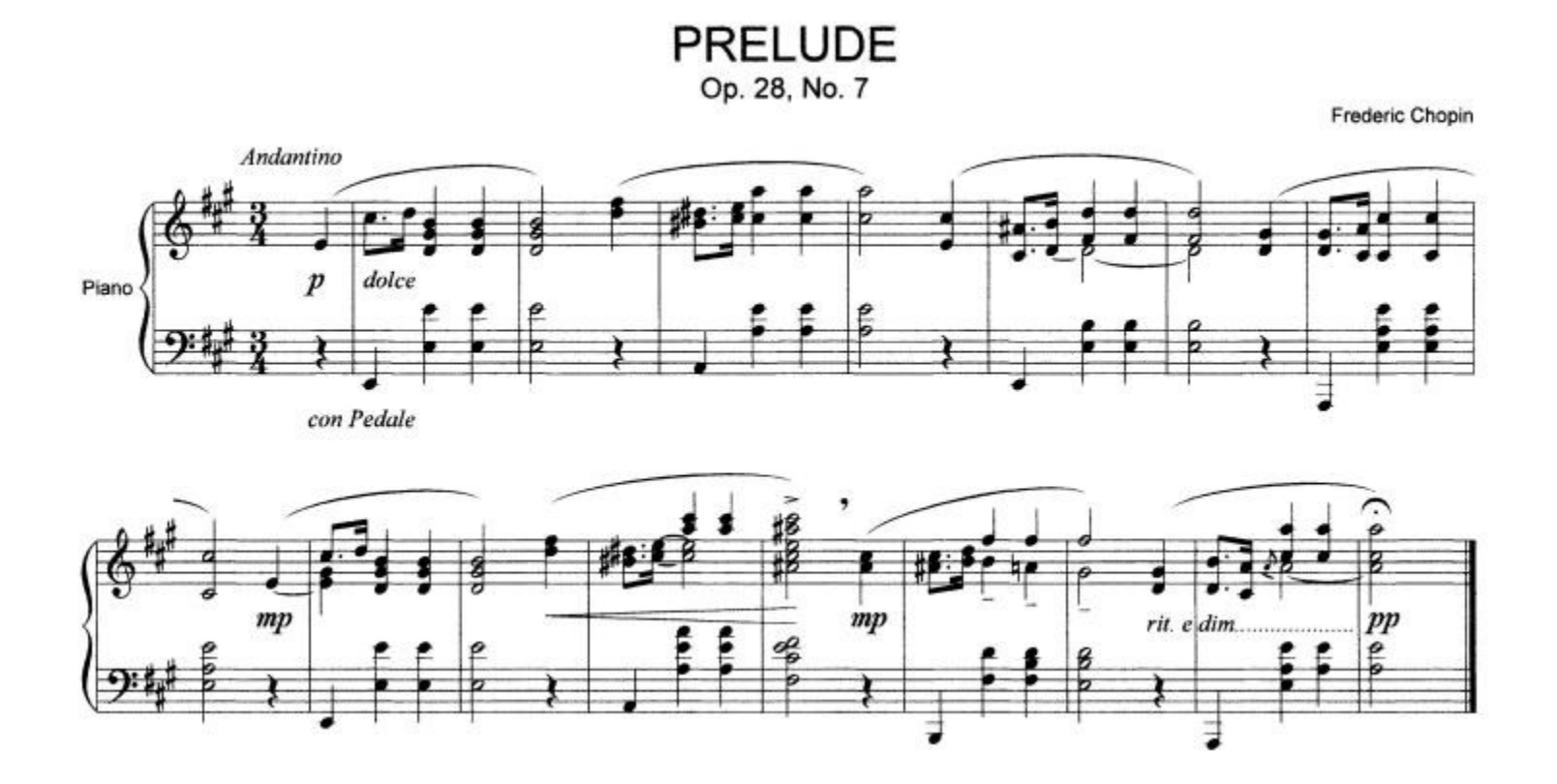

# **The command line**

- One liners  $\rightarrow$  shell scripts  $\rightarrow$  applications
- Lots of interfaces:
	- Files
	- Pipes
	- User input/output
	- Processes
	- Networking
- The Unix model: **lots of small tools that can be combined in lots of useful ways**

# **What is a "well-behaved" app?**

- Does one thing well
- Flexible
	- eg. handles input from files or pipes
- Robustly handles bad input data
- Gracefully handles errors
- Well-documented for new users

# **Why Python for the command line?**

- Available on a **wide range of platforms**
- **Readable**, consistent syntax – Easy to write & easy to maintain
- **Scales well** for large apps & libraries
- **Lots of modules** = excellent support for:
	- Operating system functions (eg POSIX)
	- Networking
	- File systems

# **Why not Python?**

- Simple one-liners often easier in bash
- eg. Neatly list all users in an LDAP group:

smbldap-groupshow \$1 | tail -1 | tr [:lower:] [:upper:] | sed s/\,/\ /q | sed s/MEMBERUID:\ //

- Some operating systems are rumoured to not ship with Python
- Any other reasons??? Ummmm.....

# **Be platform aware**

- Lots of standard library support
- No excuse to not support other platforms!
- Recommended modules for portability:
	- $-$  OS
	- os.path
	- shutil
	- fileinput
	- tempfile
- Lots of other modules in PyPI

#### **Here we go!**

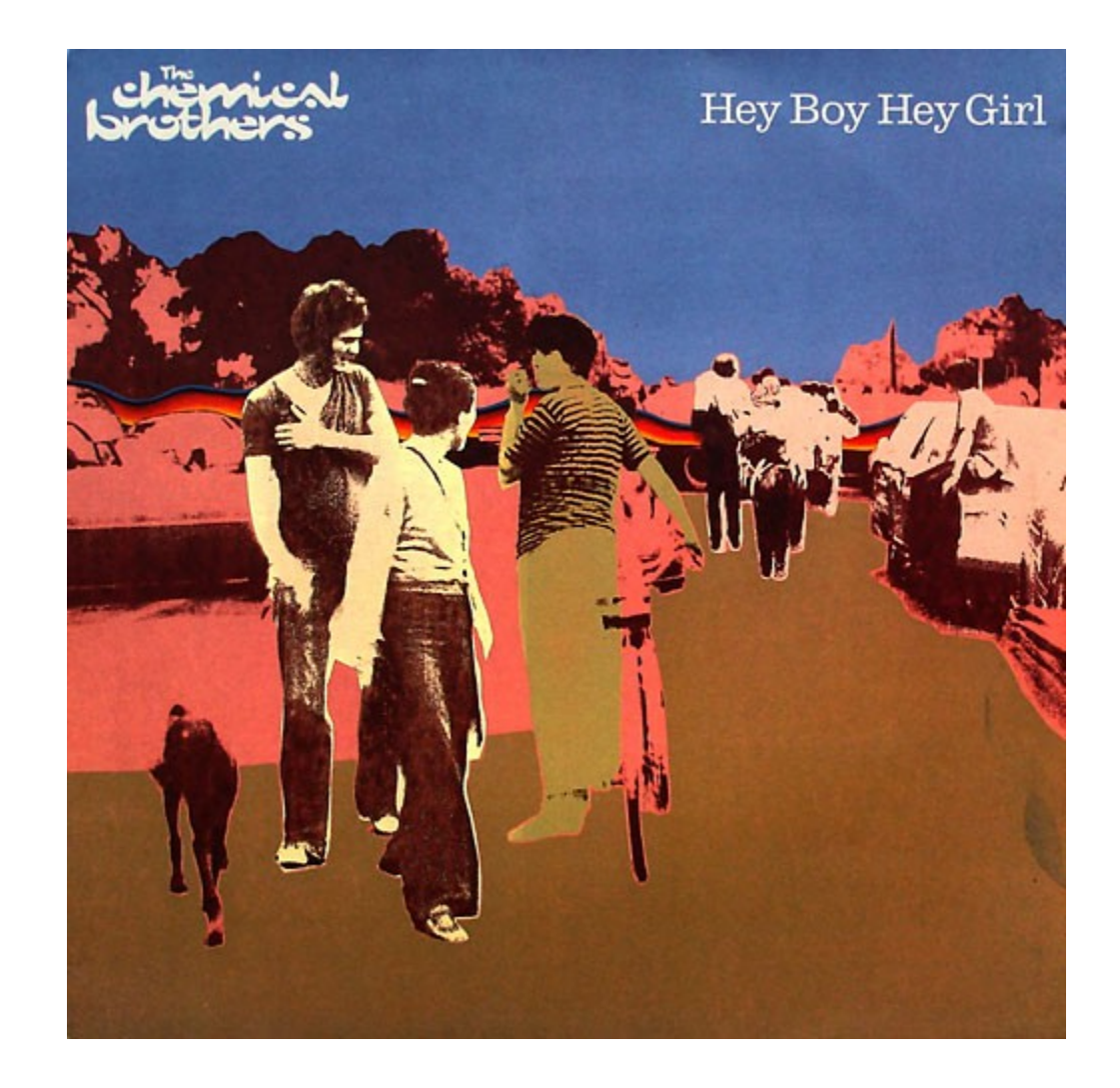

# **if \_\_name\_\_ == '\_\_main\_\_'**

- For any Python script, break it up into: – Functions
	- A "main" function, called from command line
- Makes it easy to:
	- Test functionality
	- Reuse functions
- **Example: main1.py**

#### **Anatomy of the command line**

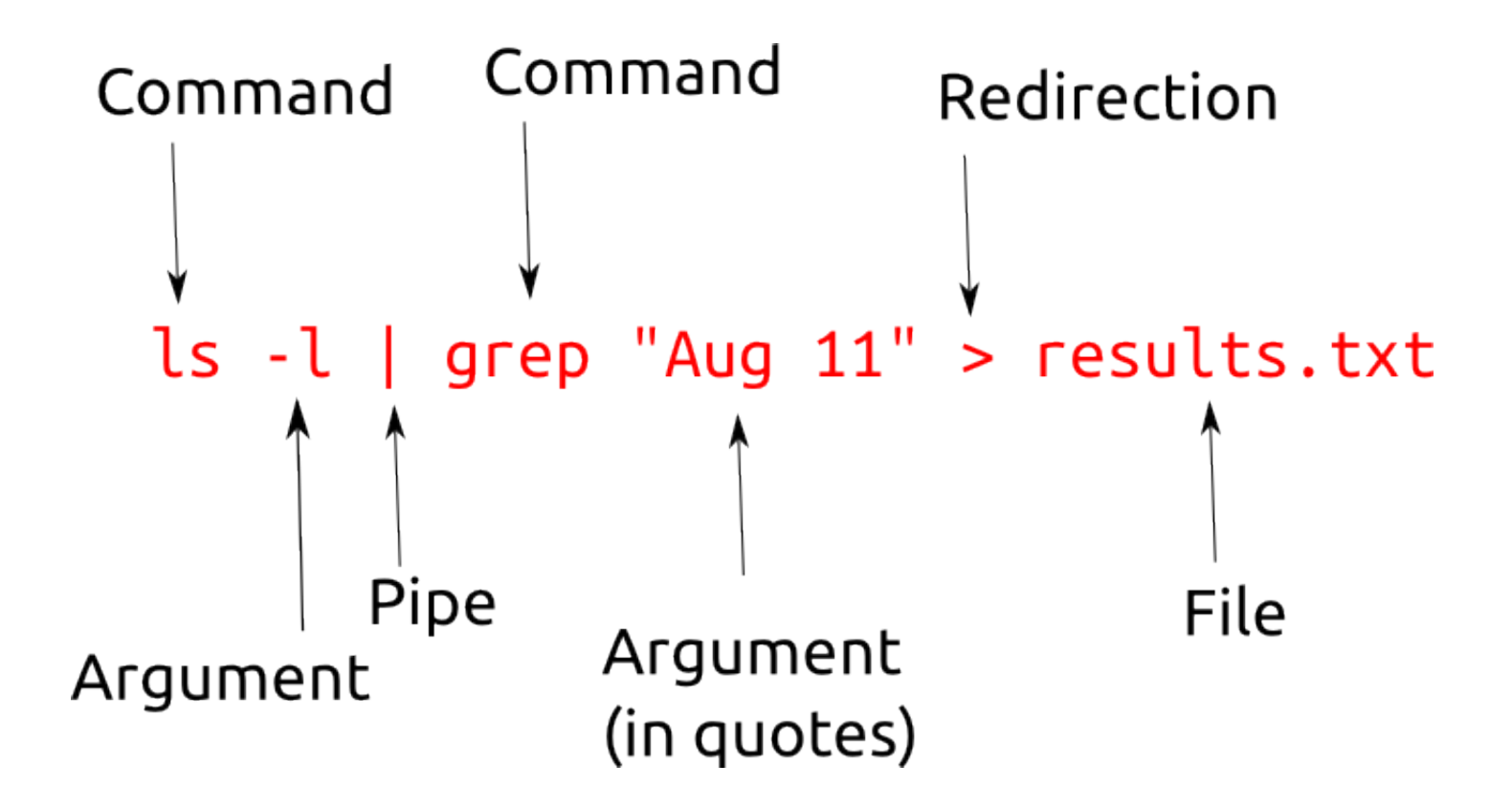

#### **Files**

- Reading, writing & appending to files
- Text or binary formats
- This is a tutorial on its own!
- **Example: file1.py**
- **Example: file2.py**

## **Pipes**

- Instead of a filename, pipe input/output
- Create chains of tools
- Standard pipes:
	- Input: stdin
	- Output: stdout & stderr
- The **sys** module has support for these
- The **fileinput** module supports reading from stdin and files
- **Example: stdout.py**

## **Argument parsing**

- Allow the user to specify arguments
	- Edit the script?
	- Modify a configuration file?
	- Specify arguments on the command line
- Need to handle:
	- Flags: -h or --help
	- Strings: "Run Forrest, Run"
	- Pipes
	- Invalid number of commands
	- Ideally: type checking, range checking, etc.

# **Argument parsing options**

- Standard library: 3 different modules!
- Recommended module: **argparse**
- A series of examples:  $-$  **uniq1.py → uniq4.py** – **uniqsort.py**
- Lots more in PyPI!
- Recommended modules from PyPI:
	- clint
	- docopt

# **Argument parsing thoughts**

- Always provide help at the command line
- Be consistent
	- Short and/or long flags?
	- Intuitive?
	- Ensure dangerous flags are obvious
	- Sensible mnemonics for abbreviated flags

# **Configuration files**

- Useful for arguments that:
	- Could change
	- Don't change very often
	- Are probably machine- or user-specific
- Number of standard library modules:
	- **ConfigParser** (INI file format)
	- **json** (human & machine readable)
	- **xml.\*** (if you must)
	- As well as **csv**, **plistlib** (for Mac .plist)
- Don't roll your own config file format!

# **Calling commands**

- Python can execute other applications
- The **subprocess** module
	- The best of the standard library modules
	- Spawn a process
	- Read/write the input/output/error pipes
	- Get return code for error checking
	- Does not scale well
	- **Examples: subprocess1.py & subprocess2.py**

# **Calling commands, the easy way**

- The **envoy** module (from PyPI)
	- A whole lot easier
	- More Pythonic
	- Recommended alternative to the subprocess module
	- <https://github.com/kennethreitz/envoy/>
	- **Example: envoy1.py**

# **Error handling**

- Robust apps gracefully handle errors
	- Catch (all reasonable) errors
	- Report errors to the user
- Silently failing is rarely acceptable
- Blowing up is not much better!

# **Error handling: catching errors**

- Exceptions
	- Recommended way to handle errors in Python
	- Also used for non-error notification
	- **Example: exception1.py**
- Error codes
	- Some functions return an error code (instead of raising an exception)
	- Common with C/C++ code interfaced to Python
	- Best to wrap these and then raise an exception

# **Error handling: reporting errors**

- For command line apps:
	- Print to stderr
	- Don't just print errors (to stdout)
- For daemons/services:
	- Dedicated log file for the application
	- Write to the operating system event log(s)
- Use the **logger** module
	- Don't roll your own!
	- <http://docs.python.org/library/logging.html>

# **Signal handling**

- Support is provided via the **signal** module
	- Can raise signals
	- Can handle incoming signals
- Useful to catch keyboard interrupts – eg. interrupt a long running process
- Good form to not ignore system exit events
- **Example: signal1.py**
- **Example: signal2.py**

#### **Let's take a breather...**

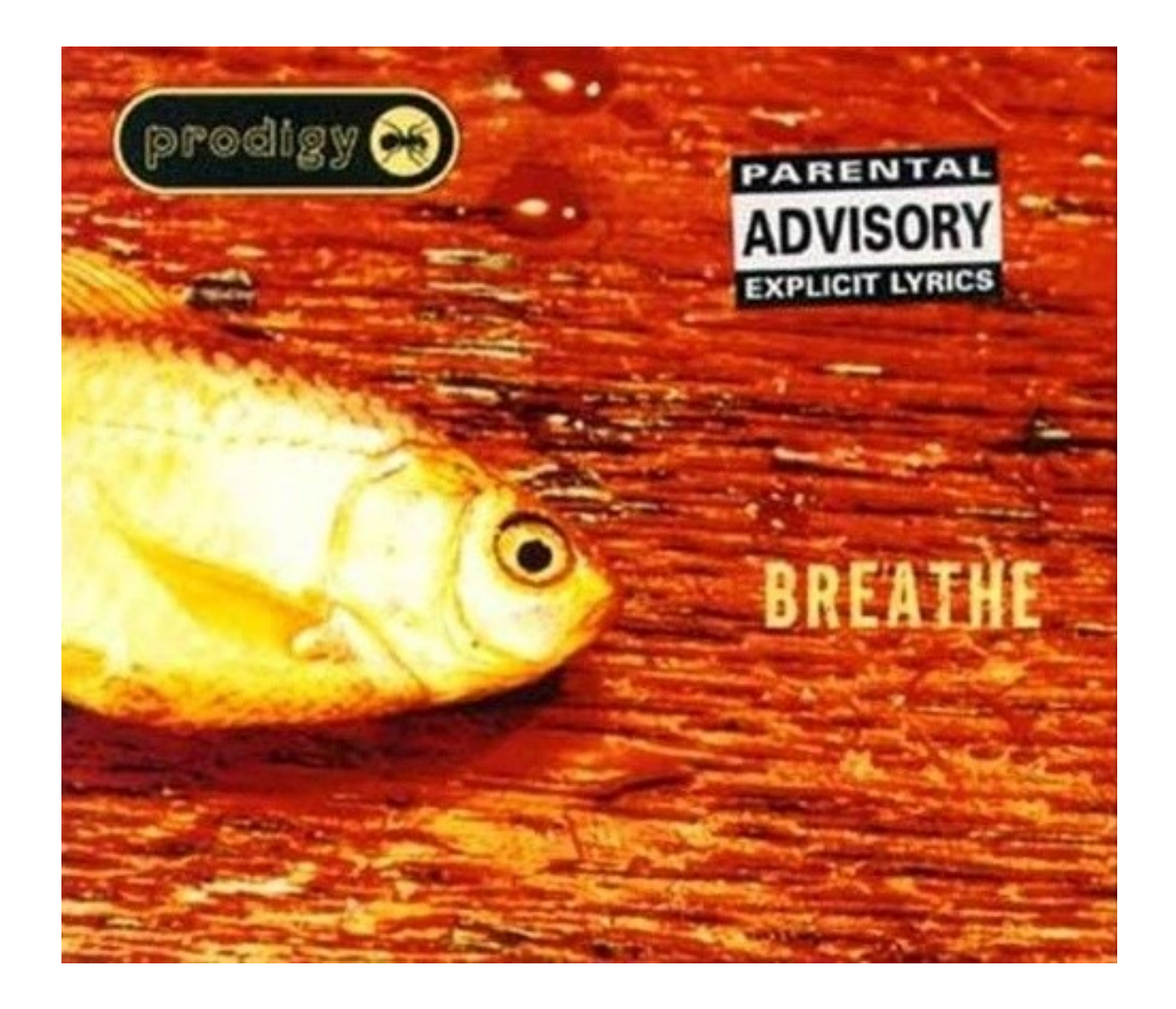

# **Testing**

- Well-tested = happy users <u>and</u> maintainers
	- Design your app for unit testing
	- **doctest** and **unittest** are two good approaches
	- **nose** (from PyPI) builds on **unittest**
	- **mock** for mock testing
	- **pylint** and **pychecker**: good "lint" tools
- Python Testing Tools Taxonomy:
	- Links to testing libraries and tools
	- <http://wiki.python.org/moin/PythonTestingToolsTaxonomy>

# **Documenting your application**

- Essential:
	- README.txt (overview)
	- LICENSE.txt (essential)
	- CHANGES.txt (application changelog)
	- User documentation/manual
- Formats
	- Text file
	- HTML (for online or offline use)
	- man page
	- **Example: rsync man page**

# **Packaging your application**

- Another whole tutorial topic!
- Use the standard Python distribution tools:

#### – **setup.py**

- PyPI (for public distribution)
- <http://guide.python-distribute.org/>
- Other approaches for specific platforms:
	- Debian package (.deb)
	- RedHat/SuSE/CentOS (.rpm)
	- MSI (Windows)
	- $-\text{etc.}$

#### **This is the end...**

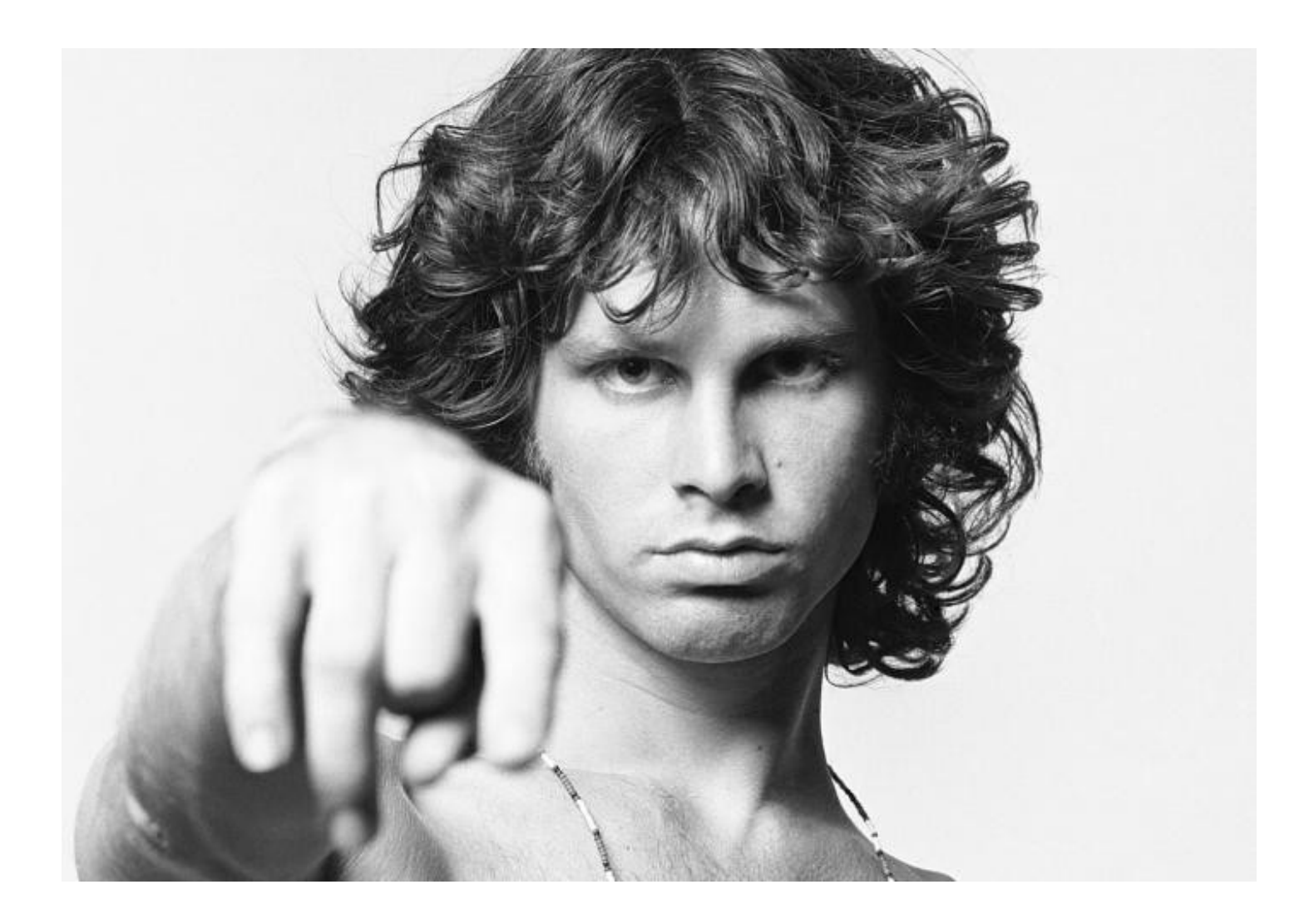

## **For more information...**

- The Python tutorial – <http://python.org/>
- Python Module of the Week
	- <http://www.doughellmann.com/PyMOTW/>

## **Some good books…**

- "Learning Python", Mark Lutz
- "Hello Python", Anthony Briggs

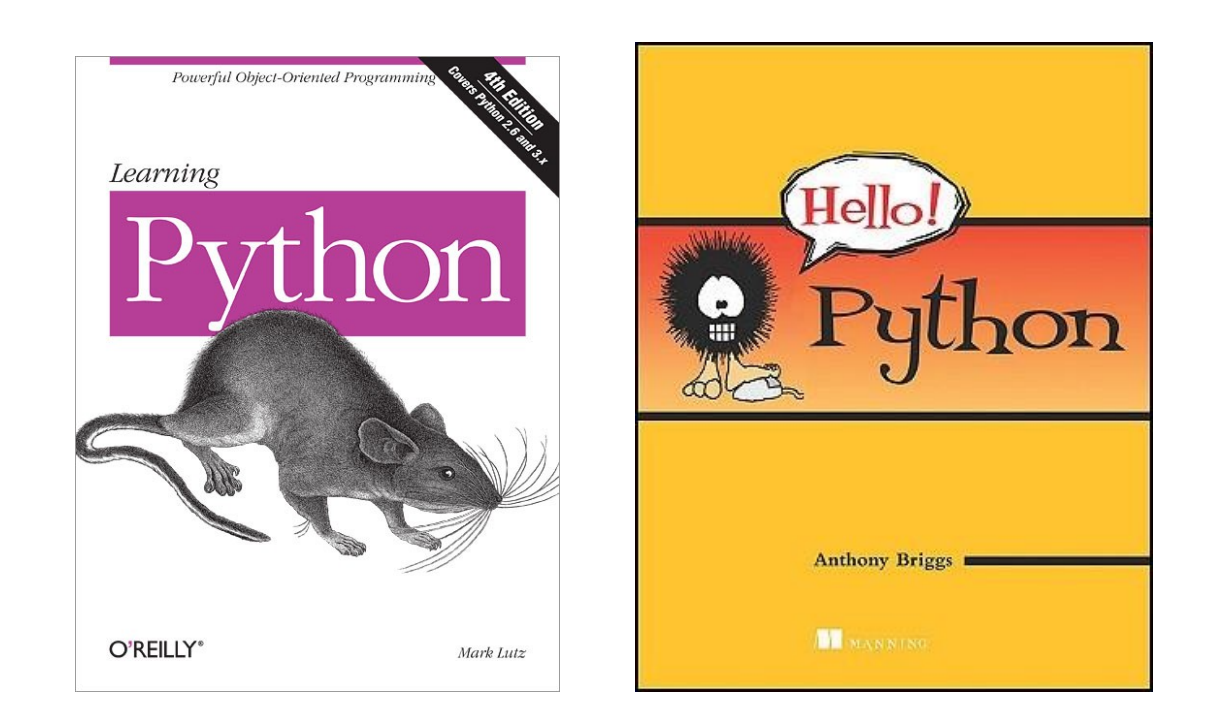

## **In the beginning**

• <http://www.cryptonomicon.com/beginning.html>

#### **Neal** Stephenson

Author of the New York Times bestseller Cryptomonicon

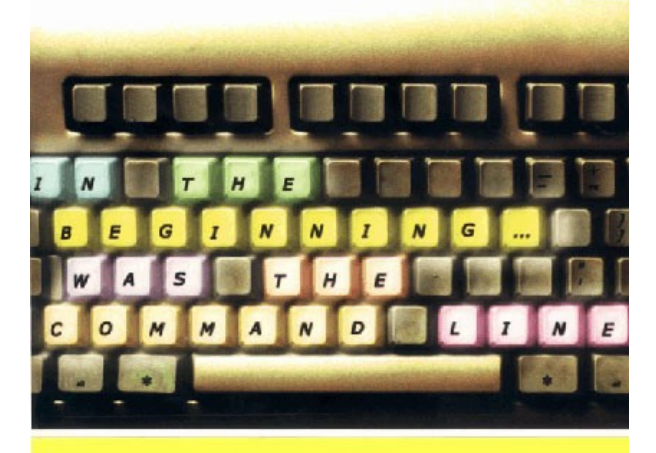

"A challenge to an icon-obsessed culture that increasingly is interposing a graphical computer interface between people and the physical world." -The New York Times